Computergrafik SS 2010 Oliver Vornberger

> Kapitel 20: VRML

## VRML

- 3D-Vektorgrafik für Webseiten
- offizieller Standard des W3C
- in ASCII geschrieben
- exportierbar von CAD-Tools
- verlustfrei skalierbar
- Grafik, Text, Audio, Video
- erlaubt Interaktion
- unterstützt Javascript
- verlangt Plugin im Browser
- verlangt Rechenleistung im Browser

## Geschichte

April 1994 1st Internat. WWW Conference Tim Berners-Lee, Mailing List

Okt. 1994 2nd Internat. WWW ConferenceVRML 1.0 (statische Szenen)

Dez. 1995 1st VRML ConferenceVRML 97(+ Animation + Sound + Video)

ab 2000: Stillstand

# Syntax

- Knoten
- Felder

## Geometrische Primitive

**}**

**}**

Knoten für

- Box
- Sphere
- Cylinder
- Cone

**Shape { geometry Sphere {**

```
radius 1.5
```
parametrisierbar über Felder

- size
- radius
- height
- bottomRadius

## Transformationen

Knoten für Transformationen mit Feldern

```
Transform {
    scale 1 1 2
    rotation 1 0 0 0.5235 
    translation 0 0 -4
    children [
    ...]
}
```
Reihenfolge immer scale – rotation - translation

## Aussehen

- Gestaltknoten mit Feldern
- Materialknoten mit Feldern

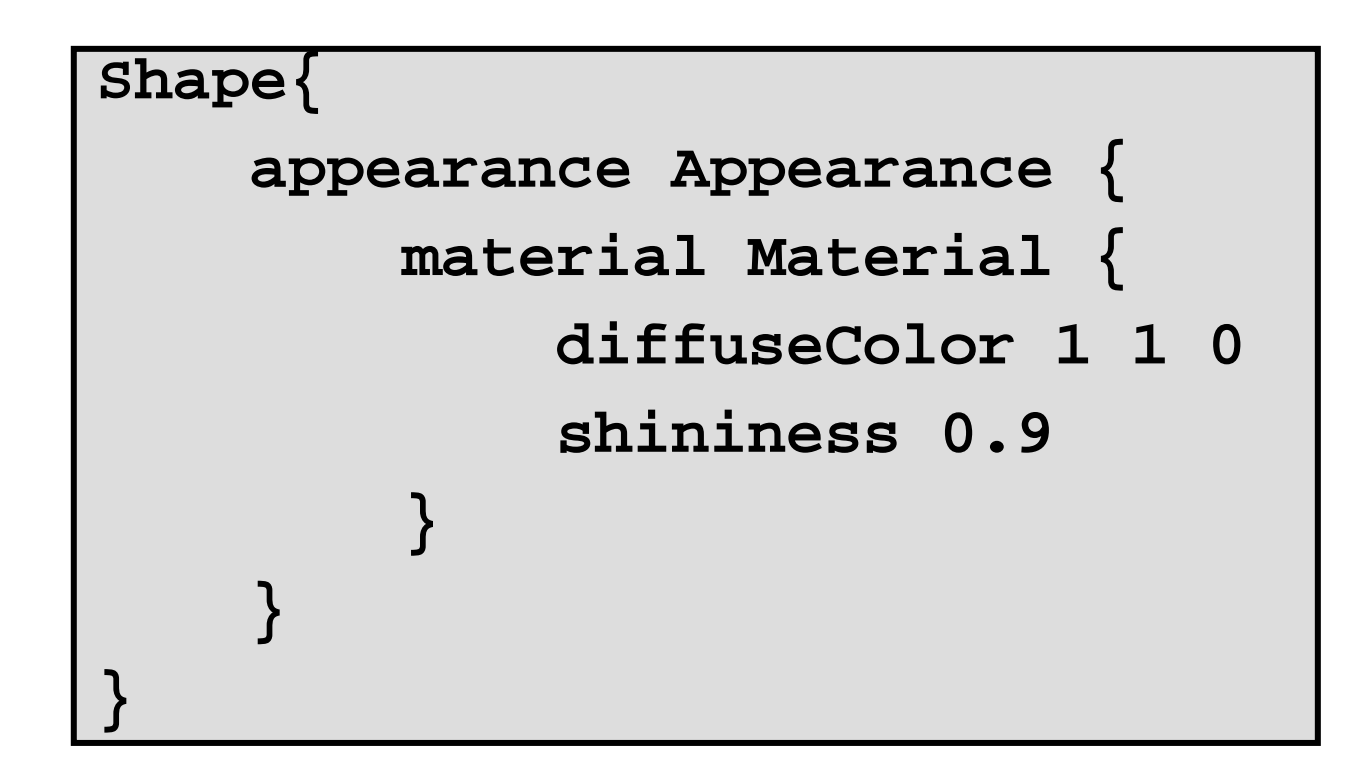

## gedrehter verschobener Quader

```
# VRML V2.0 utf8
Transform { 
  scale 1 1 2
  rotation 1 1 1 0.5235
  translation 0 0 -5children [
   Shape {
     geometry Box {} 
     appearance Appearance { 
       material Material {
          diffuseColor 1 1 0
        } 
      }
    }
  ]
}
```
## Webseite mit VRML

**<HTML>**

**<HEAD><TITLE>VRML</TITLE></HEAD>**

**<BODY**

**<H1>VRML-Beispiel</H1>**

**<EMBED SRC ="szene.wrl"** 

**WIDTH =300** 

**HEIGHT =300>**

**</BODY>**

**</HTML>**

~cg/2010/VRML/frames3.html

```
VRML
#VRML V2.0 utf8
Transform {
 rotation 0.82 -0.56 -0.039 2.10 translation -0.03 0.00 -0.052children [
   Shape {
     appearance Appearance {
       material Material {
         ambientIntensity 0.2
         shininess 0.2diffuseColor 1 0 0
       }
      }
     geometry Box {
       size 1 1 1}
    }
  ]
}
                       <?xml version="1.0" encoding="UTF-8"?>
                       <!DOCTYPE X3D PUBLIC "ISO//Web3D//DTD X3D 3.0//EN"
                         "http://www.web3d.org/specifications/x3d-3.0.dtd">
                       <X3D><Scene><Transform rotation= " 0.82 -0.56 -0.039 2.10"translation= "-0.03 0.00 -0.052" >
                           <Shape>
                             <Appearance>
                              <Material ambientIntensity ="0.2"
                                        shininess ="0.2"diffuseColor ="1 0 0" />
                             </Appearance>
                             <Box size="1 1 1"/>
                           </Shape>
                           </Transform>
                         </Scene>
                       </X3D>
                                                      X3D
                                                      versus
```
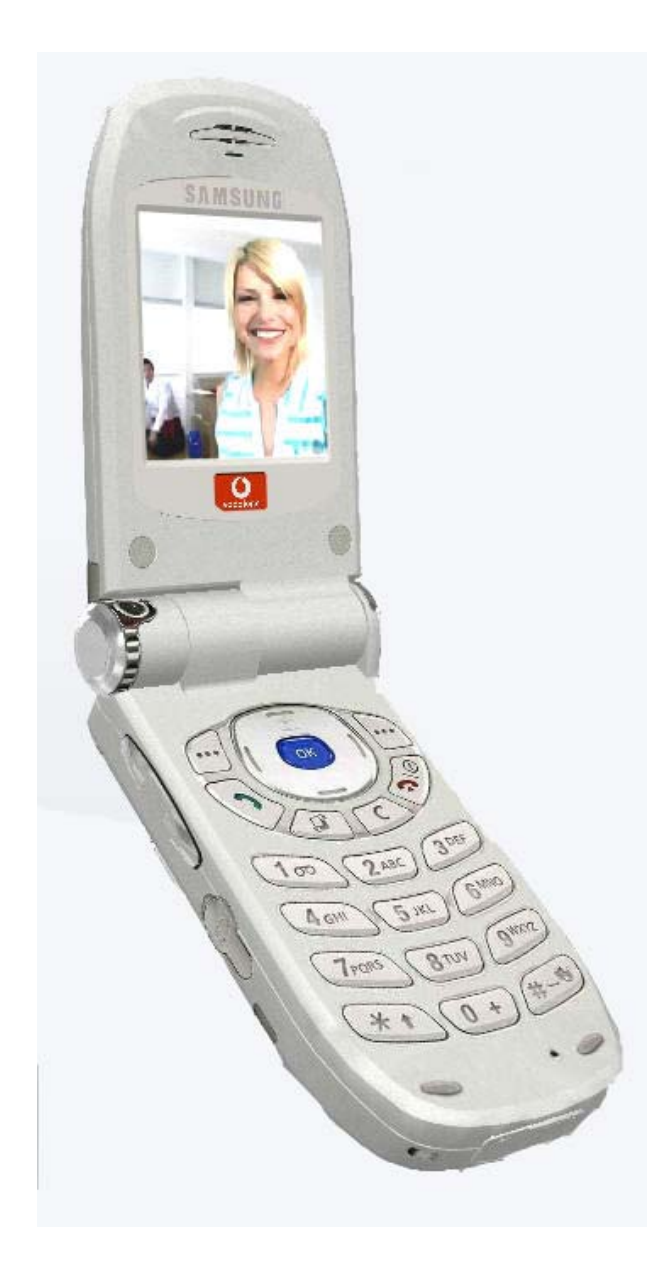

## Viewpoint

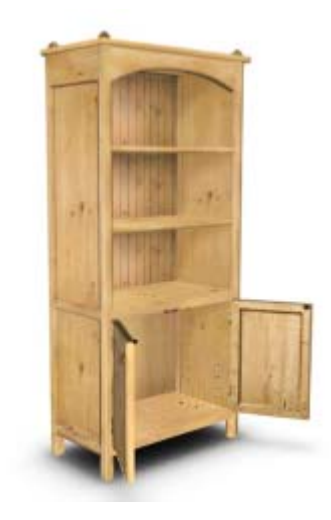

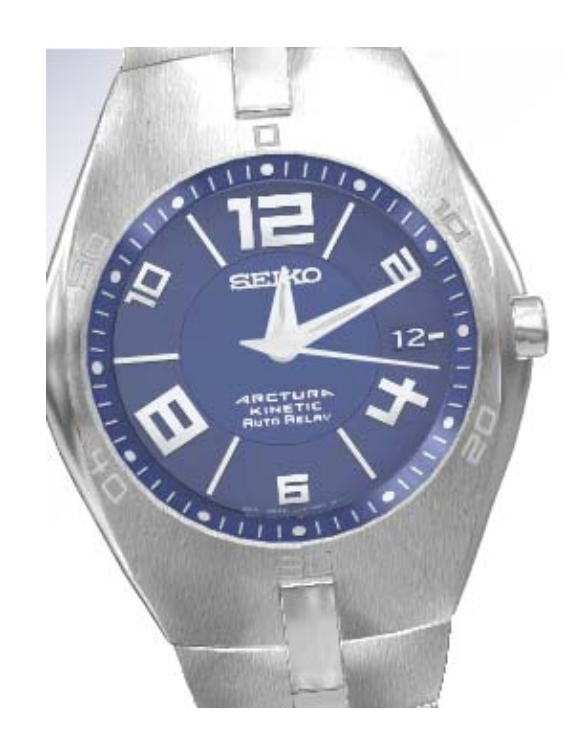

#### http://www.viewpoint.com

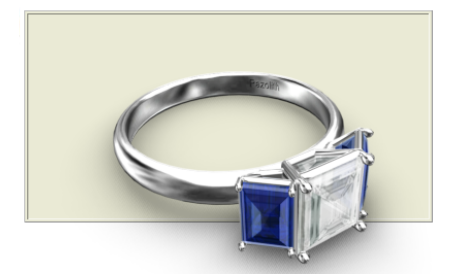

#### 3Dimerce

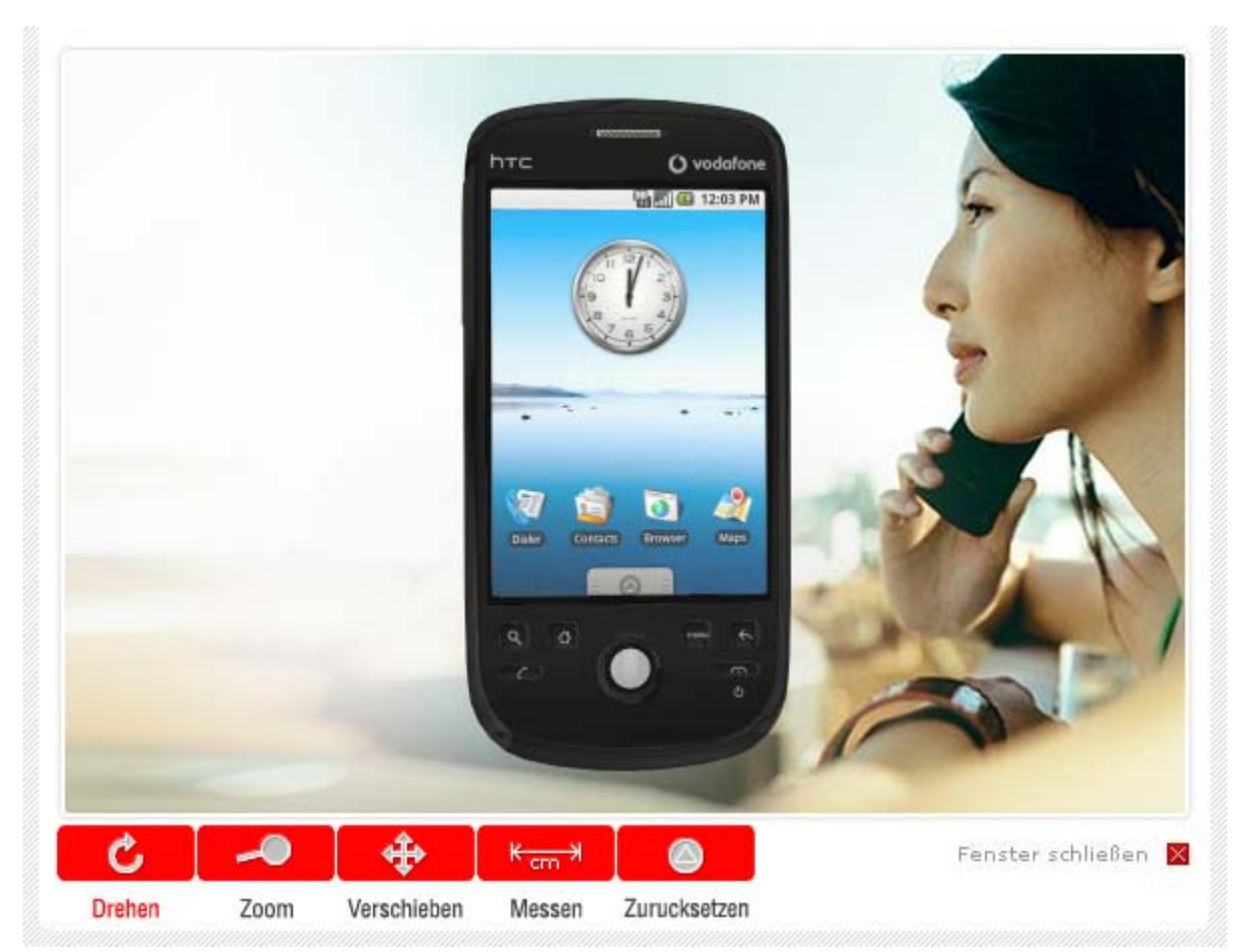

#### http://www.3dimerce.com